# **HAEHNE**

### *Digitaler Verstärker ProfiNet DA-PN*

### **Lieferumfang**

Elektronikeinheit im Normgehäuse, Standard: 1-Kanal-ProfiNet

Gerätebeschreibungsdatei auf Datenträger

### **Variante**

2PN: 2-Kanal-ProfiNet mit Normgehäuse

### **Erweiterte Optionen**

- GK: Gehäuse (IP67) mit Klemmen
- M: Vergossene Version nur in Verbindung mit Option GK
- F: (Ex-Schutz): Betrieb mit Sicherheitsbarrieren

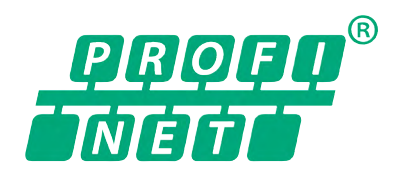

Andere Schnittstellen ebenfalls möglich, z.B.: Ethernet (DA-EN)

EtherCAT (DA-EC) Profibus (DA-PB)

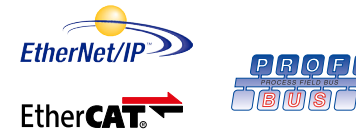

### **Bestellbeispiel**

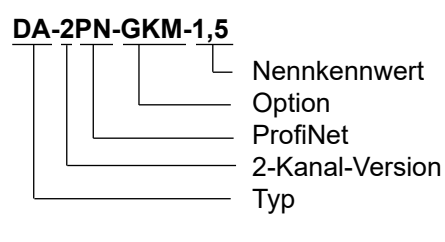

### **Bei der Bestellung bitte berücksichtigen:**

Durch die voreingestellte Ausführung ist die Verstärkung des DA-PN speziell auf den Nennkennwert der *HAEHNE*-Sensoren abgeglichen.

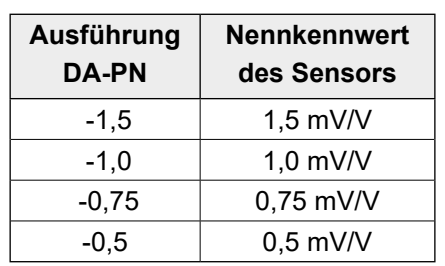

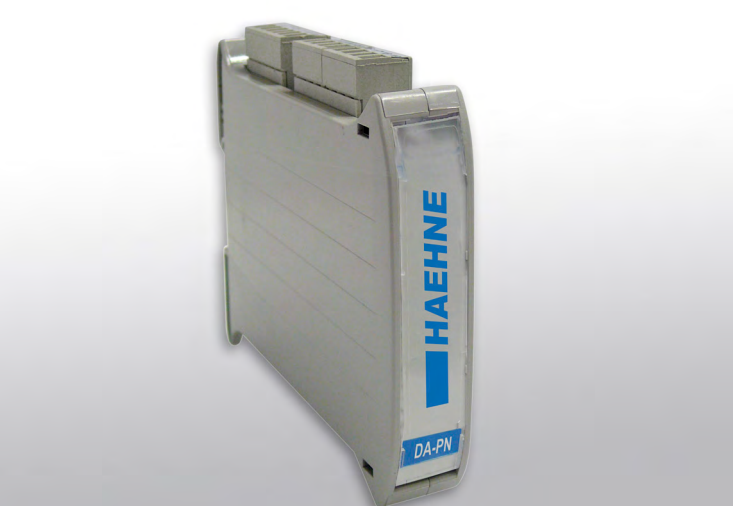

Abbildung ähnlich

### **ProfiNet-DMS-Verstärker**

### **Besondere Merkmale**

- 24bit  $\Sigma$ - $\Delta$ -AD-Wandler für höchste Präzision
- Sehr schnelle Zykluszeit für zeitkritische Anwendungen
- Einfache Einbindung der Schnittstelle in ProfiNet-Netzwerke
- ProfiNet IRT mit 2 Port Switch (2 x RJ-45), Conformance Class C
- Nachbarschaftserkennung innerhalb des Netzwerkes (LLDP)

Der DA-PN wird dort eingesetzt, wo Sensoren mit Widerstandsvollbrücken (z. B. DMS-Kraftaufnehmer) mit ProfiNet angebunden werden sollen. Anwendungsschwerpunkt ist die Bandzugmessung.

Die Sensorsignale werden mit einer Zykluszeit von 0,5 ms in Digitalsignale umgesetzt, gemittelt und im Abstand von ca. 6 ms der Interface-Schaltung zur Verfügung gestellt. Von dort werden sie dann in dem entsprechenden Datenformat geschaltet.

### **Bestellbeispiel für Option F:**

**DA-PN-F1000-1,5** Bei der Option F bitte den Gesamtwiderstand der Messkette mit angeben (z. B. 1000 Ohm):

# *HAEHN*

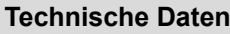

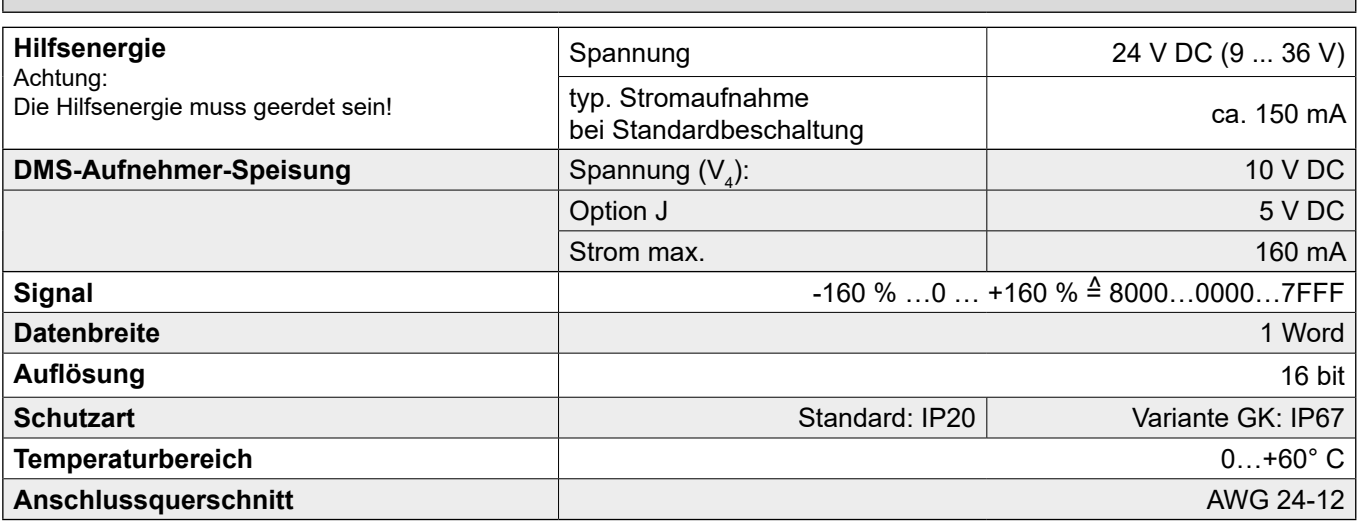

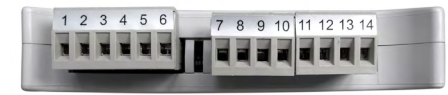

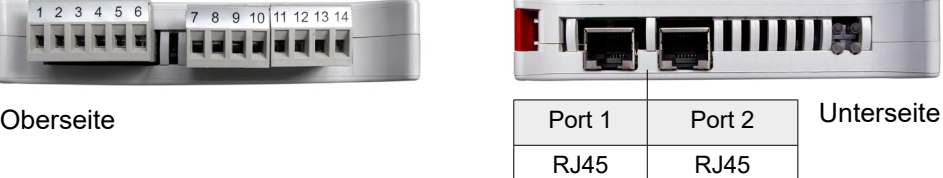

### **Anschlussbelegung Normgehäuse**

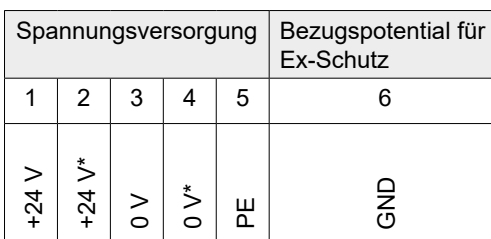

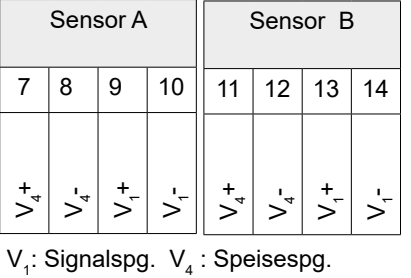

 $105$  $\sqrt{3}$  $22.5$ 

\* Spannungsversorgung für weitere Geräte. Maximaler Strom von 1 A darf nicht überschritten werden.

### **Anschlussbelegung Option GK**

DA-PN PB DE 04\_20.indd

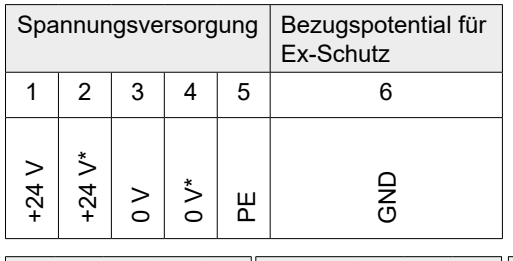

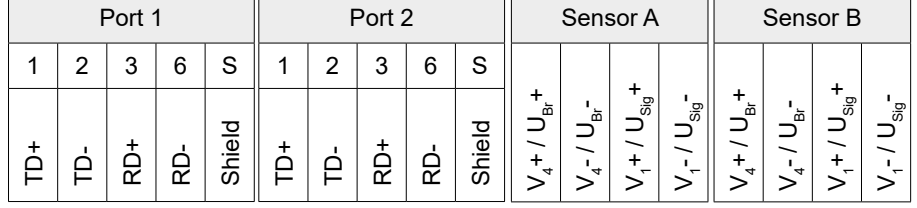

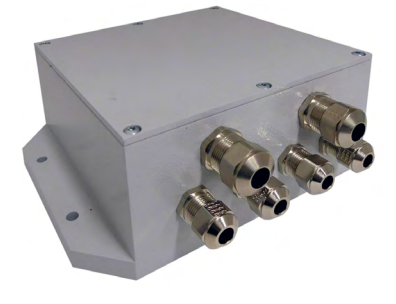

**Option GK** Breite x Tiefe x Höhe 170 x 123 x 67 mm

Technische Änderungen vorbehalten

*HAEHNE* Elektronische Messgeräte GmbH · Heinrich-Hertz-Str. 29 · D-40699 Erkrath Germany · Telefon 0211/9 25 91-0 · Fax 0211/9 25 91-20 Email: info@haehne.de

 $\mathsf{V}_i$ : Signalspg.  $\mathsf{V}_4$  : Speisespg.

## *HAEHNE*

## *Digitaler Verstärker ProfiNet DA-PN*

### *Technische Information*

### **Aufbau und Datenübertragung**

Die analog aufbereiteten und digital gewandelten Kraftwerte werden auf ProfiNet übertragen. Der Wertebereich umfasst ± 160 % der Nennkraft. Hat die Sensormessrichtung eine vertikale Komponente, werden durch das Walzengewicht, auch schon bei Betrieb ohne Band, Kraftwerte übertragen. Zur Ermittlung des tatsächlichen Kraftwertes muss noch der Tara-Wert (Vorlast) abgezogen und entsprechend der Kraftwirkungsrichtung ein Faktor berücksichtigt werden.

### **Messwertübertragung**

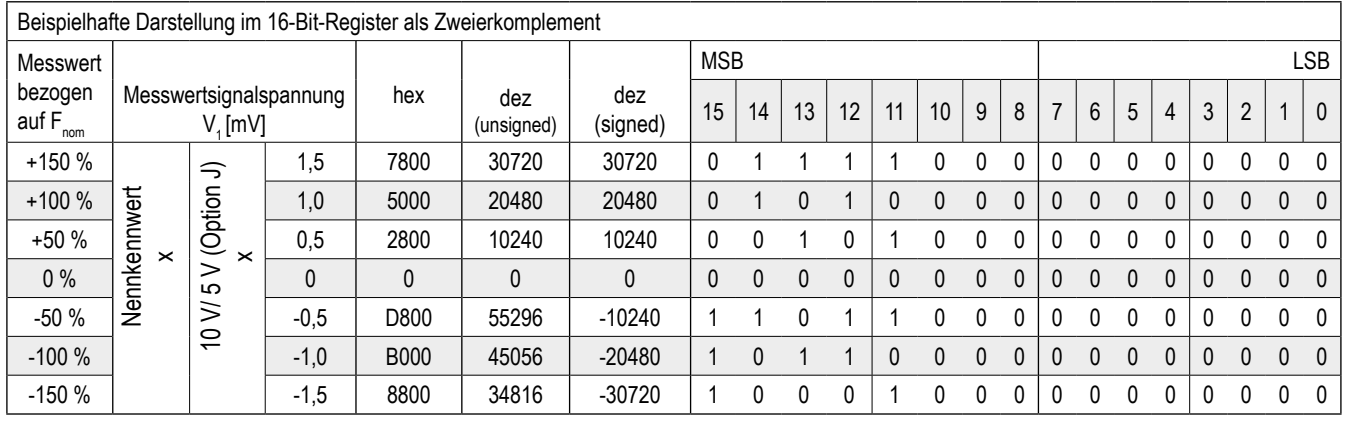

### **ProfiNet-Mastereinstellung**

Die notwendige Gerätebeschreibungsdatei (GSDML-V…-KUNBUS-COMS-….xml) wird von *HAEHNE* mitgeliefert und muss in das Konfigurationswerkzeug der Steuerung eingelesen werden. *HAEHNE* hat ein PNO zertifiziertes Embedded Modul der Firma KUNBUS in seinen Messverstärker integriert.

Als Ergebnis wird z.B. im TIA-Portal das Gerät im Fenster "Hardware Katalog" unter

"Weitere Feldgeräte \ PROFINET IO \ I/0 \ KUNBUS GmbH \ KUNBUS-COMS-ProfiNetTPS1" eingetragen und steht dort für die Konfiguration zur Verfügung.

Das Gerät "KUNBUS-COMS-ProfiNetTPS1" muss in der Konfigurationssoftware dem Projekt hinzugefügt werden. In der Gerätekonfiguration muss das passende Modul ausgewählt werden. Die Daten werden im 16-Bit Register als Zweierkomplement dargestellt. In der Konfigurationssoftware ist dies der "Input 2 Byte" Eintrag unter "Input Modules".

Bei der 2-Kanal Variante muss das Modul zweimal eingefügt werden.

Technische Änderungen vorbehalten